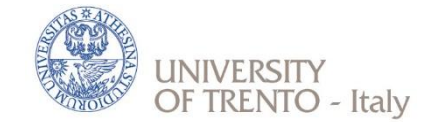

# GESTIONE TRASFERTE *E-TRAVEL*

Useful information for the management of trips (*missioni*) of PhD students of the University of Trento

13/02/2019

### Research activities carried out in Italy or abroad - 1

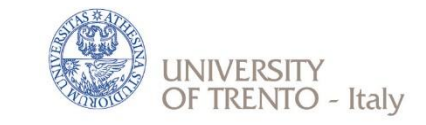

In case of educational and research activity carried out at **locations other than the one of your Doctorate programme in** UniTrento, PhD students must ask for the authorization from their supervisor and the Centre/Department Director, for the following reasons:

- insurance (if you do not respect the procedure you won't be covered by the insurance of the University);
- to notify the relevant Office (Servizi Amministrativi alla Didattica e alla Ricerca Città/Rovereto/Povo) of your temporary change of location (useful in case you are going to participate in a conference);
- to receive reimbursement (if requested).

These rules are valid for **your whole doctoral period**, from the enrolment until your thesis oral discussion.

You cannot ask for reimbursement if the destination of your mobility is in the **municipality where you have your official residence**.

If the research activity will be **abroad** for ≥ 1 mo. and you have a grant remember that you can have a 50% of grant increase ([https://www.unitn.it/en/node/2004\)](https://www.unitn.it/en/node/2004). For periods lasting 3 months or more, you could get the 60% of the whole increase in advance **(advance payment)**.

At least 2-3 weeks before departure, **start an online travel authorization** (Gestione Trasferte/*E-travel*) so that it is approved beforehand. If the stay is longer than 3 days you can ask for an advance payment of the presumed cost referred to the expenses paid by the person concerned for food, lodging and travel. A maximum of 75% of the total amount will be paid by sending the request at least 10 days before the start of the trip, so that the advance is paid before departure.

### Research activities carried out in Italy or abroad - 2

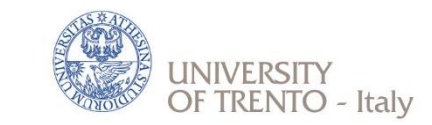

**Mission Authorization cannot be granted retroactively**. You will not be reimbursed if the Travel Authorization Request is not sent online before your departure.

**Within 30 days after returning**, and in any case no later than January 31 of the year following the date on which the mission was carried out, the online Travel Reimbursement and original receipts must be delivered. Submit (online, by clicking on the 'L' next to your pee-authorized trip in Gestione Trasferte/*E-travel*) your Travel Reimbursement Request, and hand in or mail the original receipts and a pdf copy of your Travel Authorization Request to the relevant Office (Servizi Amministrativi alla Didattica e alla Ricerca Città/Rovereto/Povo).

Eligible expenses to be claimed via Gestione Trasferte/*E-travel* are **travel, lodging and meals.** PhD students should use the cheapest possible means of transportation (i.e. economy class tickets). Lodging receipts must be in your name in order to be reimbursed. If you share your lodging, please ask for a separate receipt in your name. In the case of accommodation in an apartment, economic efficiency must be demonstrated by attaching an estimate of the cost of accommodation in the hotel.

In case of **early departure or postponed return**, refunds of any kind are not allowed except for the cost of the trip. It is up to the interested party to present adequate documentation for the economic comparison of travel costs on the two dates. The Administration will proceed to reimburse the lower cost. In the absence of such evidence, the reimbursement is not admissible. The documentation for the comparison must be requested when booking the tickets in order to make the costs comparable. No other reimbursements are allowed (meals, overnight stay, local transport, etc.) on extension and/or advance days.

## Research activities carried out in Italy or abroad - 3

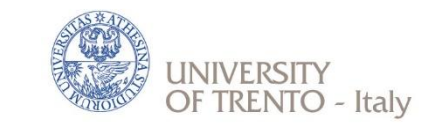

#### **TO DO**

**Before leaving**: check with the Doctorate Secretariat the procedure and read carefully the [Regolamento](http://www.unitn.it/node/557) [per](http://www.unitn.it/node/557) [le](http://www.unitn.it/node/557) [missioni](http://www.unitn.it/node/557) (in particular, the maximum expenses allowed for PhD students). Then, the Travel Authorization Request ("Richiesta Autorizzazione Missione") must be submitted using the online "Authorization" form (login to your personal account "*MyUnitn*" and click to "*Etravel*") and sent for approval by the Department Director/PhD programme Coordinator.

The online Travel Authorization Request must be filled out even in case of travels without reimbursement (for example, because the trip is covered by the scholarship's increase or funded by external institutions). In this case, you have to check the field "I don't ask any reimbursement" in the section Applicant data. In case of cancellation/postponement of the trip (after you filled out the online form), you must delete the Travel Authorization Request and send an email to update the Doctorate Secretariat.

**During the trip**: keep all the original tickets, receipts, invoices, boarding passes, etc.

**Upon return**: within 30 days after returning fill the Travel Reimbursement Request/"Richiesta Liquidazione Missione" online (with the description of the costs). Deliver the original documents (receipts, etc.) to Servizi amministrativi – contabili di Polo. In case of reimbursements exceeding € 77,47, an amount of € 2,00 will be deducted for the mandatory stamp duties. **If you don't want to ask for the reimbursement** and therefore don't fill in the "Richiesta Liquidazione Missione", you have to email to the Doctorate Secretariat specifying that the mission was carried out, confirming the dates, the place (country, city, institution or host organization) and detailed reason of your trip, and store the Travel Authorization Request.

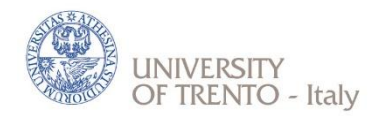

## How to complete the Travel Authorization Request

The filling out of the online Travel Authorization Request in the Gestione Trasferte/*E-travel* needs to be complete and detailed, because some data of the trips of PhD students for each a.y. are requested for statistical purposes by the Ministry of Education, University and Research (M.I.U.R.) and by the Italian Evaluation Agency (ANVUR). Therefore you must stick to the following instructions to fill out correctly your **Travel Authorization Request**.

1. Login at My UNITN

2. Locate the Gestione trasferte (*E-travel)* widget and click on it.

## How to complete the online Travel Authorization Request

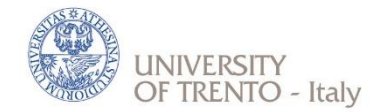

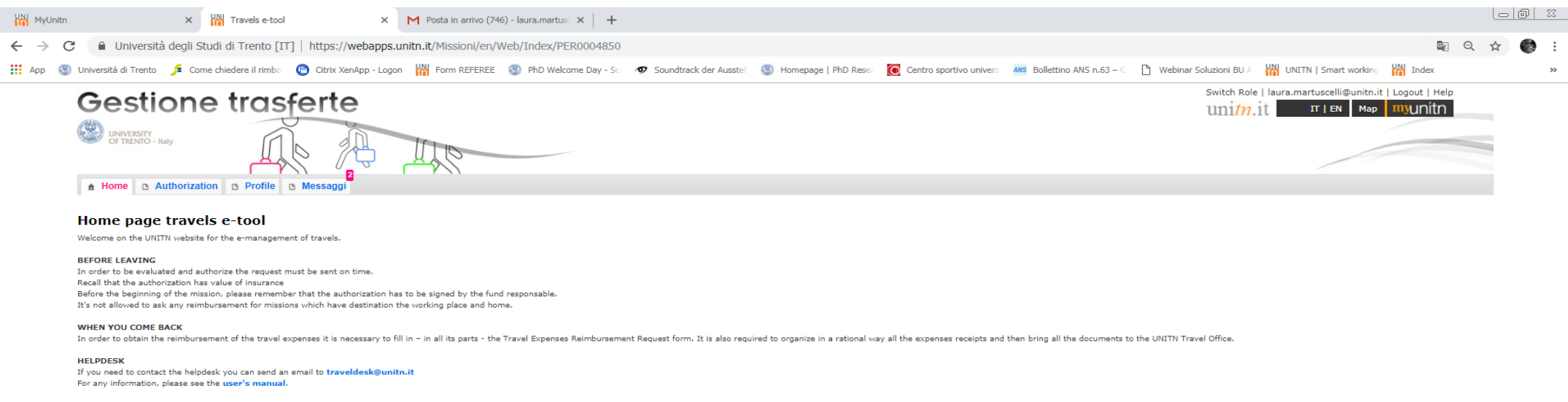

#### **LEGENDA**

 $A =$  Authorization  $L =$  Reimbursement

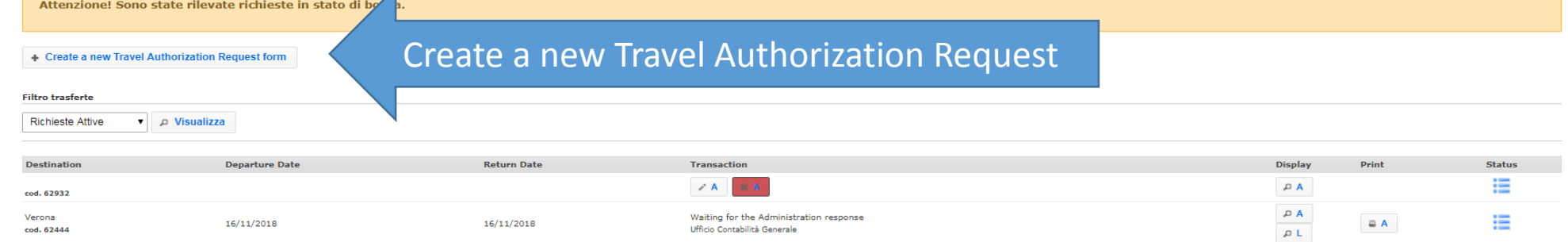

addendum co-tutele ....p... ^ addendum co-tutele ....p... ^ Mostra tutto IT  $\left| \begin{array}{ccc} \ast & \oplus & \downarrow \\ \hline & 10/12/2018 \end{array} \right|$ 

## APPLICANT DATA > ROLE/POSITION

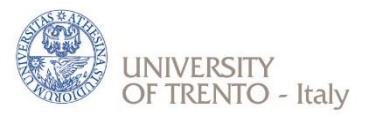

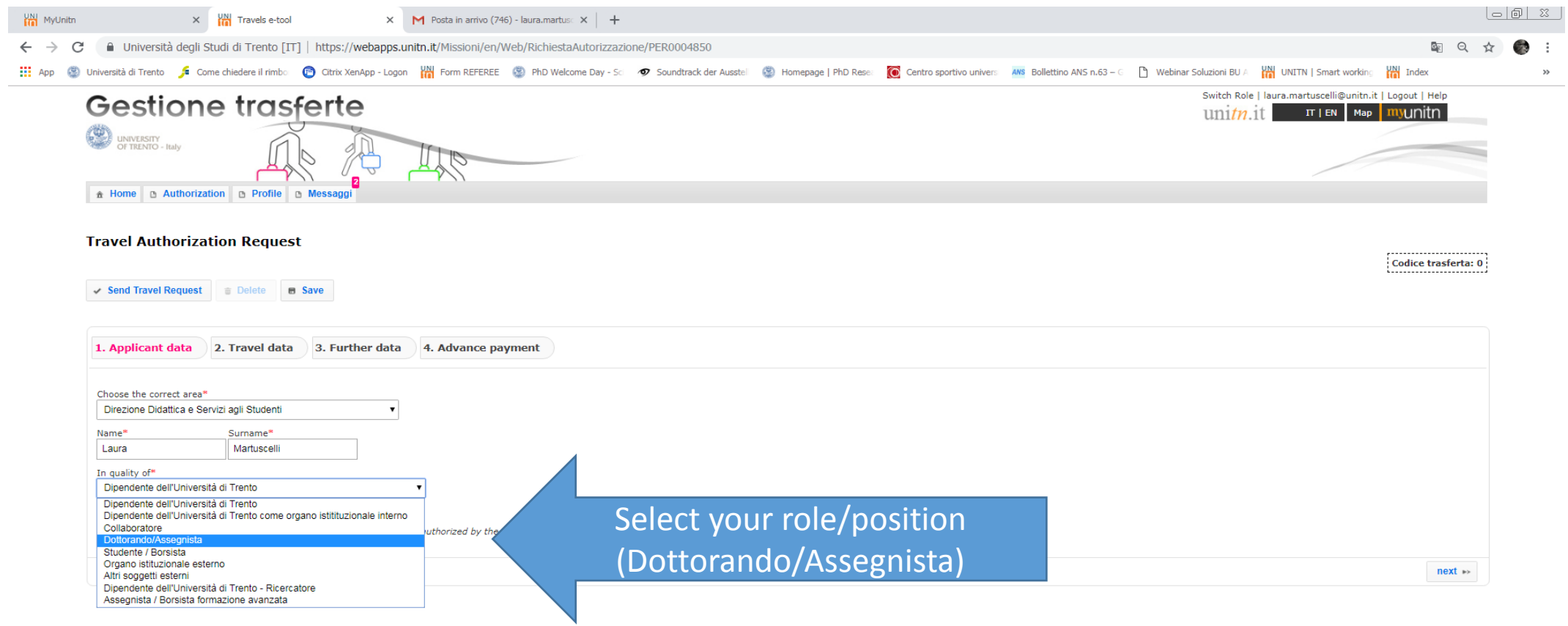

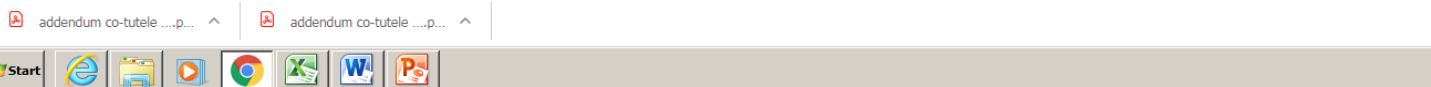

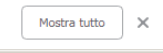

IT  $\left| \begin{array}{ccc} \ast & \oplus & \downarrow \\ \end{array} \right|$  12:27

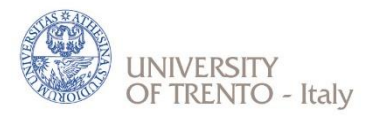

### APPLICANT DATA > REIMBURSEMENT

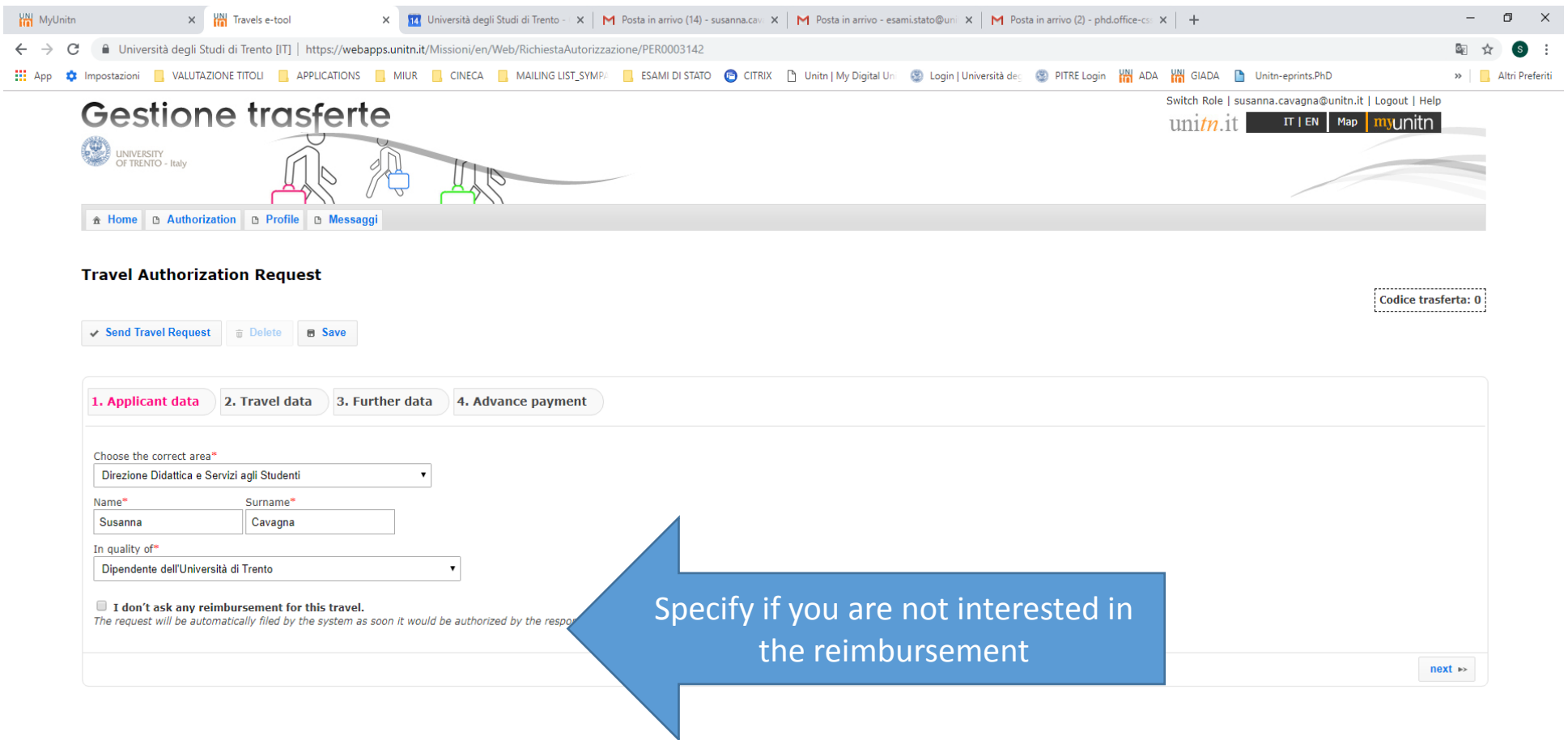

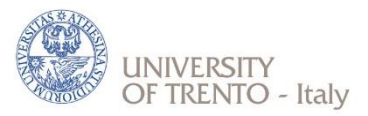

### **ITALY**

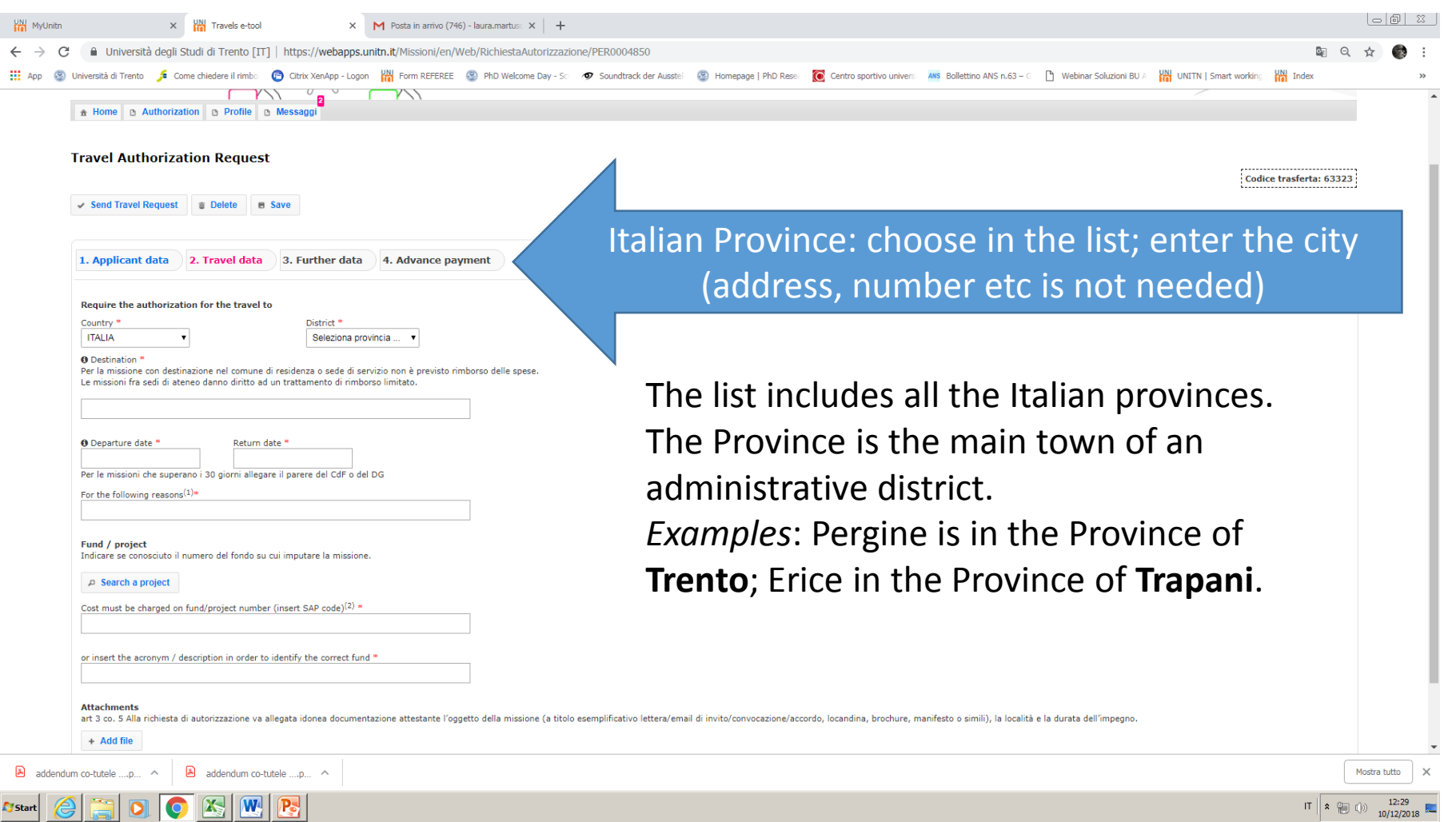

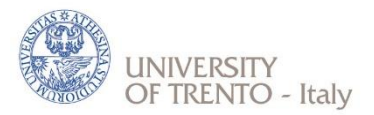

## ABROAD

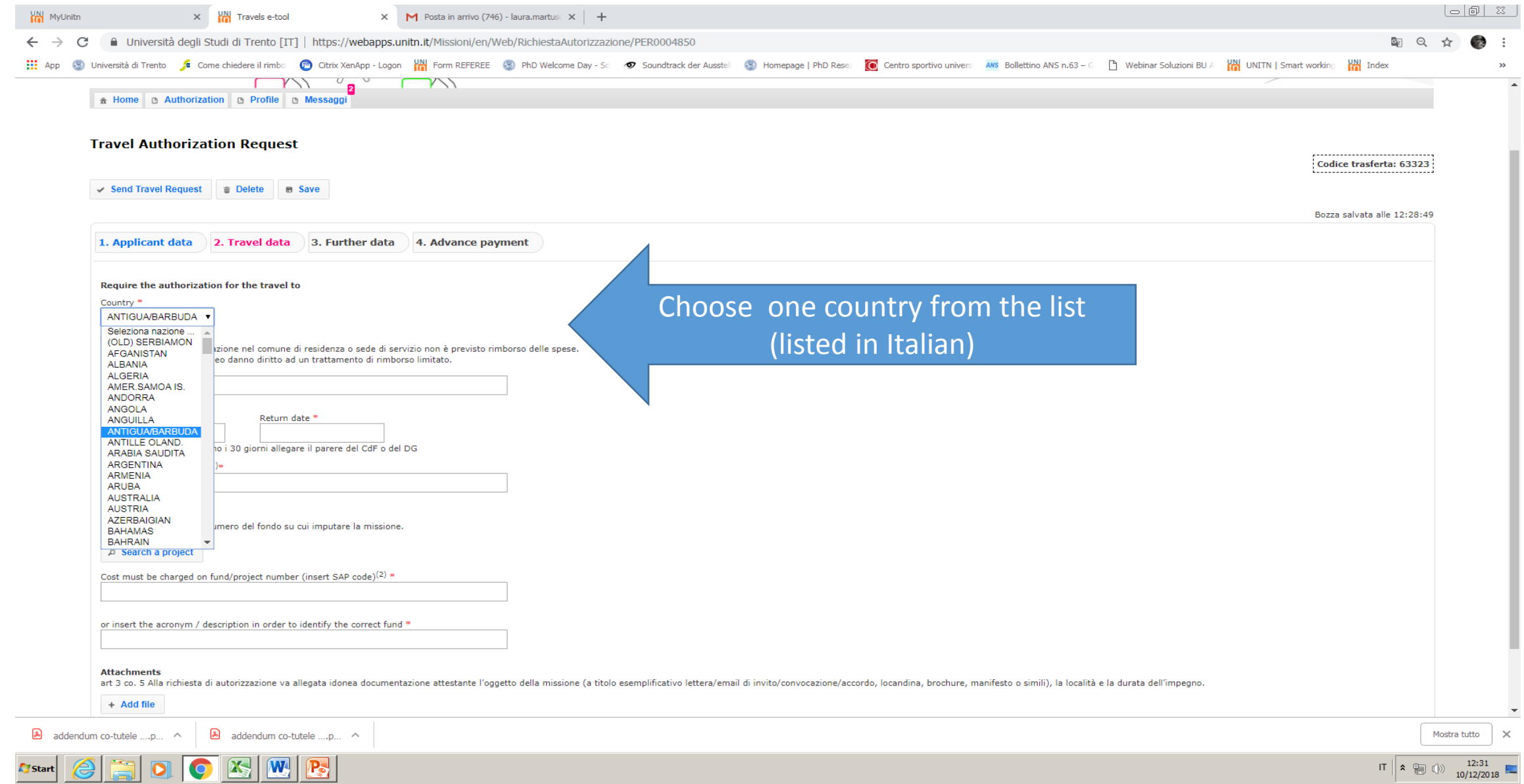

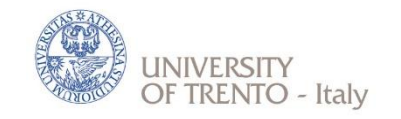

## Box «Destination»

**1) Remember!** You cannot ask for reimbursement if the destination of your mobility is in the municipality where you have your official residence.

**2)** Fill in the box as follows: **CITY – INSTITUTION**

Examples:

- Roma Università «La Sapienza»
- Berlin Freie Unviersitaet Berlin
- Paris CNRS Centre national de la recherche scientifique
- Verona Azienda Ospedaliera di Borgo Trento
- Cisterna Consorzio di bonifica
- Torino FCA Fiat Crysler Automobili
- Milano Politecnico

Specify the official and complete name, in original language, of the hosting institution.

In case of Conferences, Summer schools, Workshops etc., if the hosting institution/location is different from the organizing institution, write the organizing institution instead. Example: Erice – Associazione Internazionale di Astrofisica - Convegno di astrofisica 2008

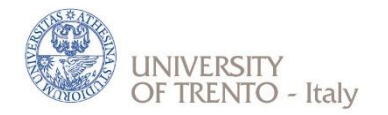

## Box «Dates»

The dates of start and return MUST refer to the actual dates you leave and return (for insurance purposes) from Trento/Povo/Rovereto.

If you leave in advance (or return later) for personal reasons with respect to the period of mobility referred to your didactic/research activity (duration of the research period, conference, etc.) you must specify it in the box «For the following reasons».

*Example*: EUREGIO – Conference «Borders beyond borders» - The days 23-25 april I will remain for personal reasons.

## Box «For the following reasons»

#### **Clearly specify the motivation**.

#### **International Mobility Programmes:**

Erasmus+ Study

Erasmus+ Traineeship

Erasmus Mundus Joint Doctorate (SMART, IDEALAB)

Marie Sklodowska-Curie Action

Horizon2020 Actions

International Credit Mobility-ICM

EIT

co-tutelle de these

Collège de France

bilateral agreement

ITPAR

other (specify)

#### **Research activites:**

free mover

visiting PhD student

internship at research labs or institutions

summer/winter school

seminar-conference-workshop-symposium

partecipation to research programmes or projects (PRIN, FIRB, …) other (specify)

*Examples:*

- Conference « IDRAPOWER 2018» and poster presentation
- Summer School «Maths on the rocks»
- Research period at the Experimental laboratory
- Field research /Ricerca su campo / Ricerca in azienda
- Stage/Internship

**In case of a mobility within a specific project ALWAYS quote it as the first information.**

*Examples:*

- EUREGIO Conference «Borders beyond borders»
- ERASMUS+ Mobility research period at the partner institution
- MSCA Mandatory secondment to the partner organization
- PRIN riunione per presentazione risultati
- CO-TUTELA DI TESI Research period at the partner institution
- H2020 EUROFLOW project Kick-off meeting

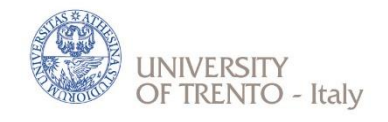

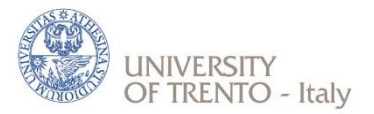

## Box «Fund/Project»

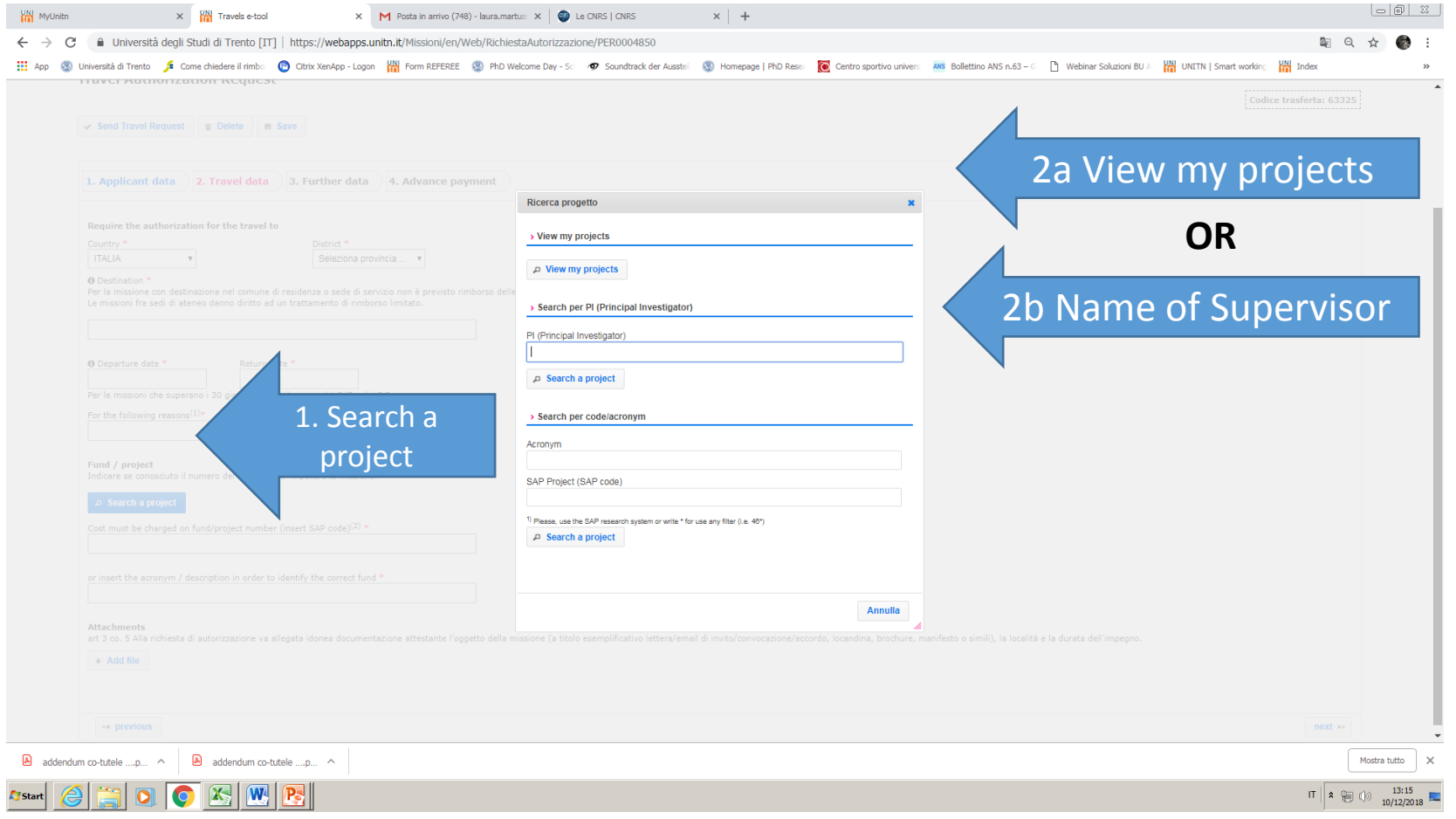

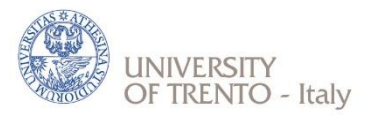

## Box «Attachments»

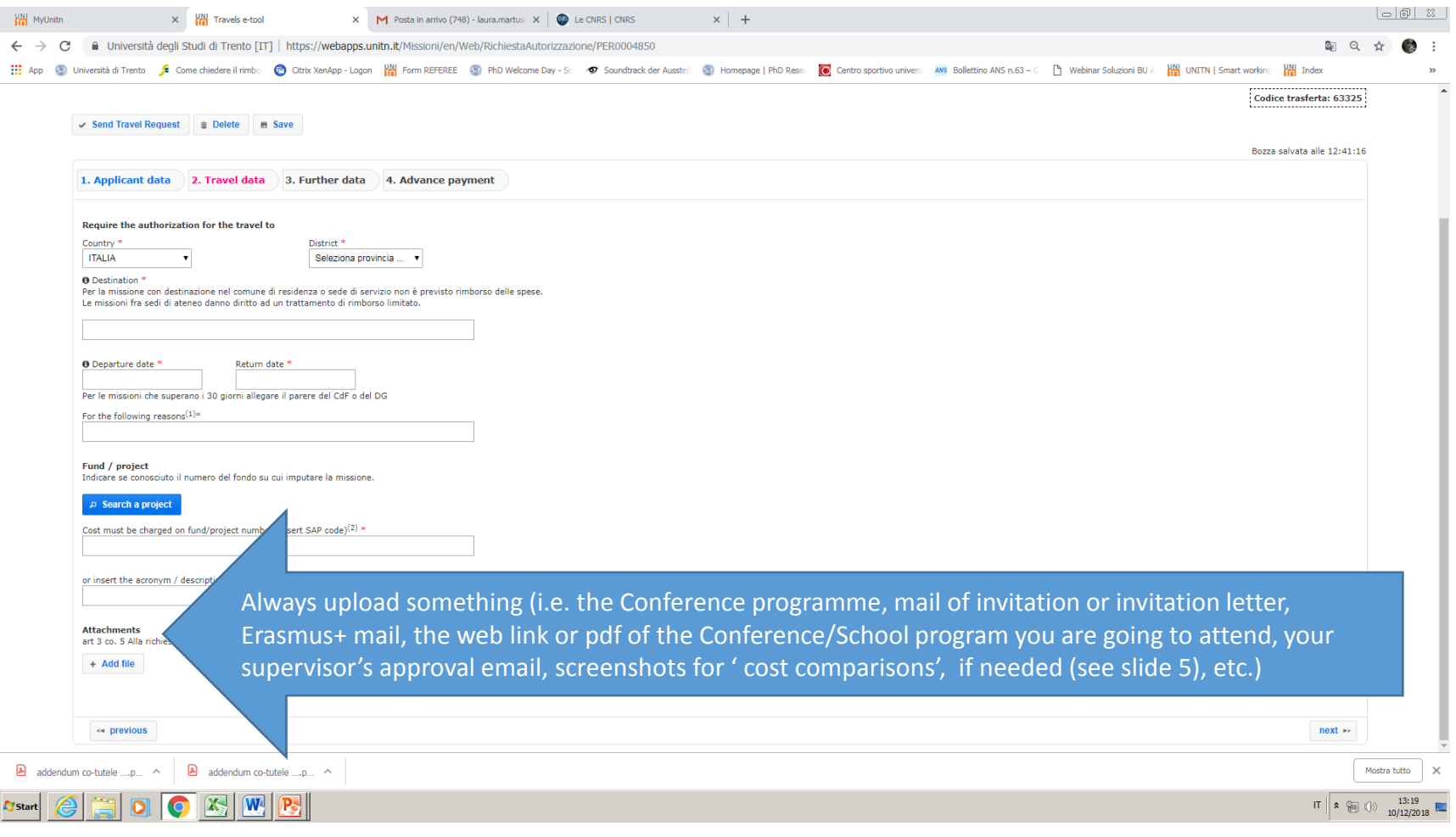

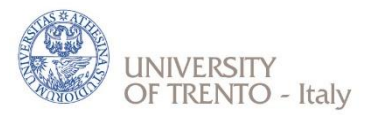

## Box «Means»

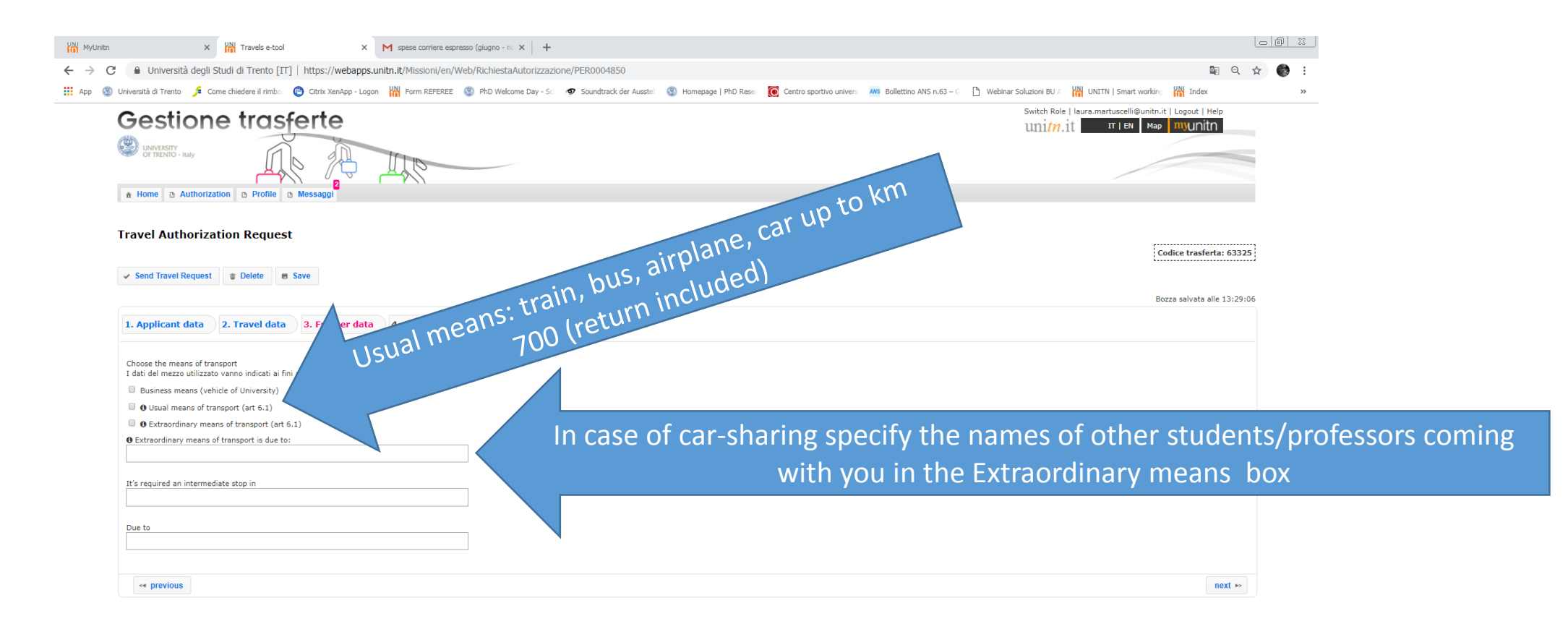

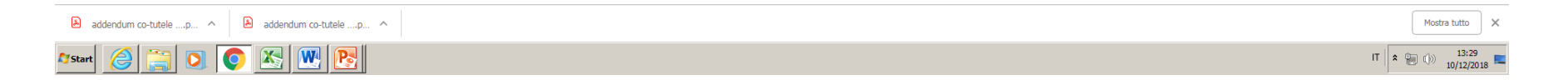

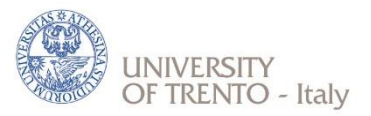

## Box «Advance payment»

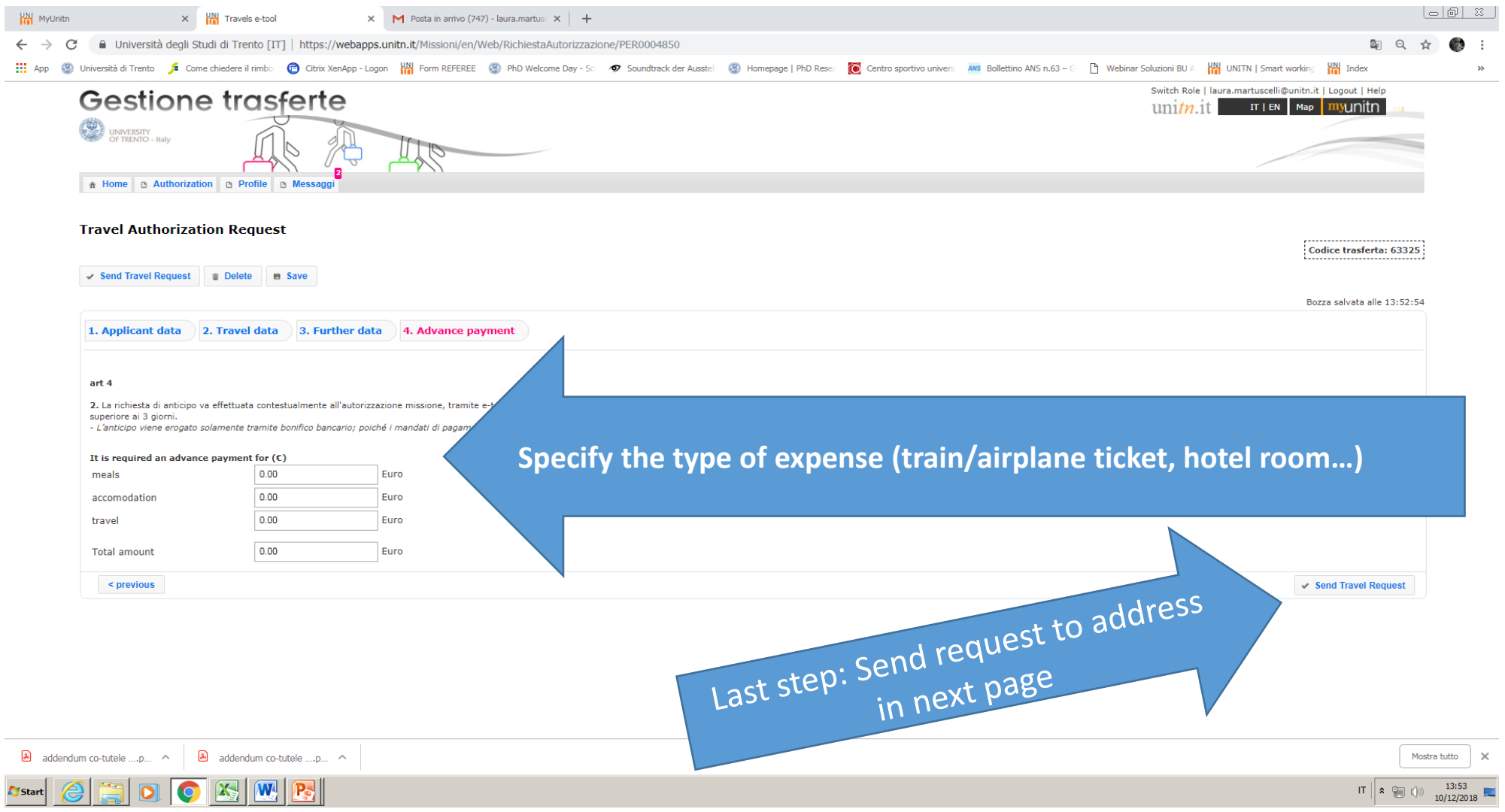

### Useful contacts - 1

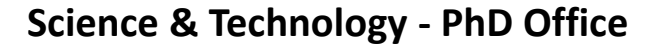

Via Sommarive, 14 – Povo (Trento)

Ph. +39 0461 28 2194 - 1662 - 3909 - 5332

#### [phd.office-st@unitn.it](mailto:phd.office-st@unitn.it)

Office opening hours: Mondays, Wednesdays, Fridays: 10:00-12:00 a.m.

#### **Humanities and Cognitive Sciences Area - PhD Office**

Via Verdi, 26 - 38122 Trento

Ph. +39 0461 28 2188 -1753 - 2193 - 3232

Fax +39 0461 282191

#### [phd.office-cssh@unitn.it](mailto:phd.office-cssh@unitn.it)

Office opening hours: from Monday to Friday: 10:00-12:00 a.m.; Tuesdays: 14.00:16.00 p.m.

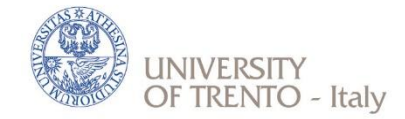

**Administrative Services for Teaching and Research Activities – Povo**

*Ufficio approvviggionamenti e contabilità*

Via Sommarive, 9, Povo, 38123 Trento

**Tel.** +39 0461 281931 - 1923

[missioni.collina@unitn.it](mailto:missioni.collina@unitn.it)

#### **Administrative Services for Teaching and Research Activities – Trento**

Via Giuseppe Verdi, 26, 38122 Trento

**Tel.** +39 0461 283128 - 1805

[serv.amm.cont.citta@unitn.it](mailto:serv.amm.cont.citta@unitn.it)

#### **Administrative Services for Teaching and Research Activities – Rovereto**

Corso Bettini, 84, Rovereto, 38068 Trento

**Tel.** +39 0464 808435 - 8453

[serv.amm.cont.rovereto@unitn.it](mailto:serv.amm.cont.rovereto@unitn.it)

### Useful contacts - 2

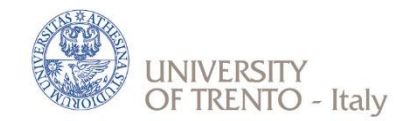

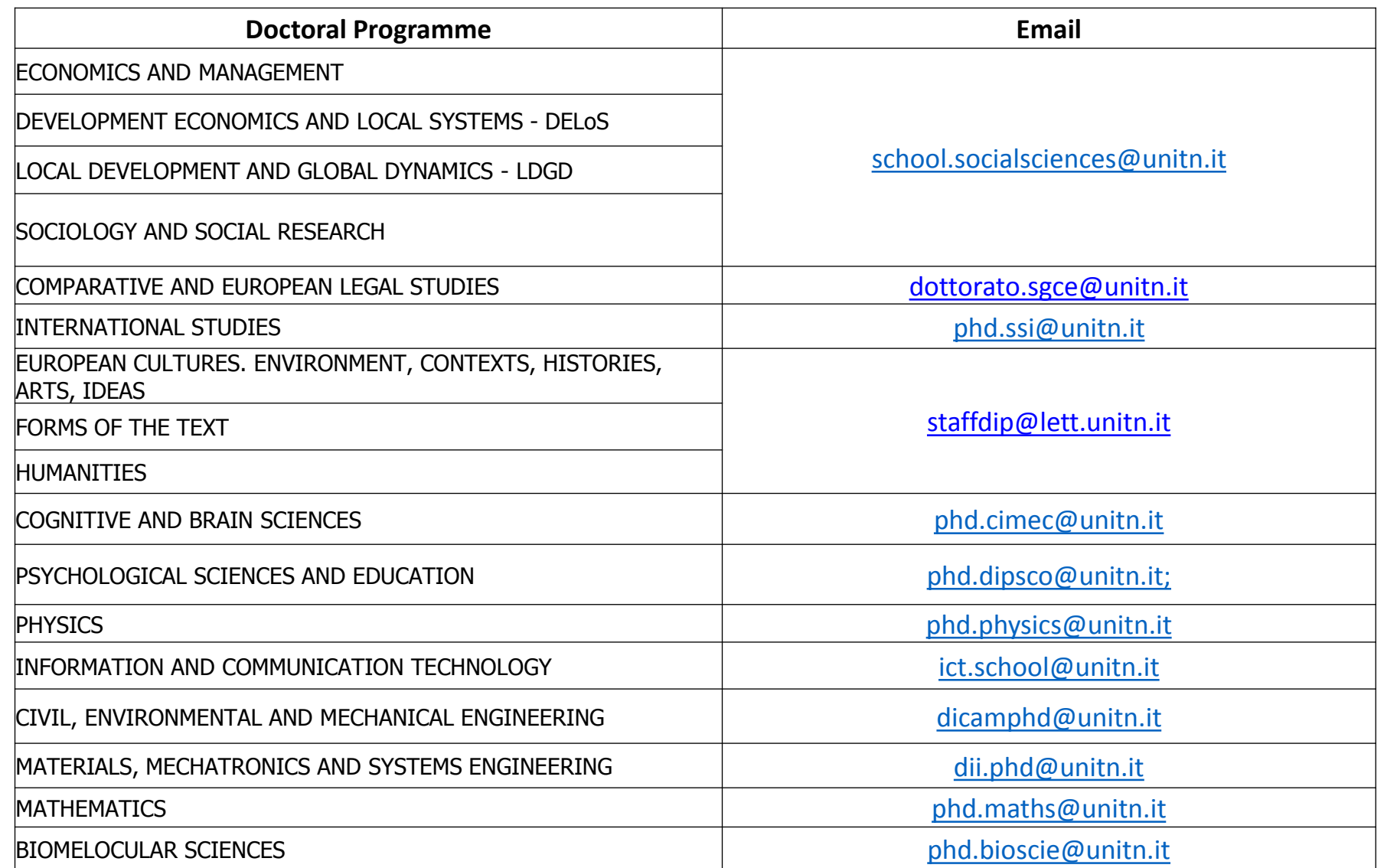